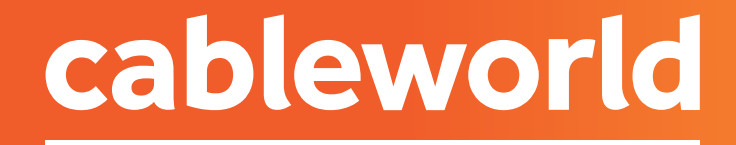

fibra

## SAMSUNG

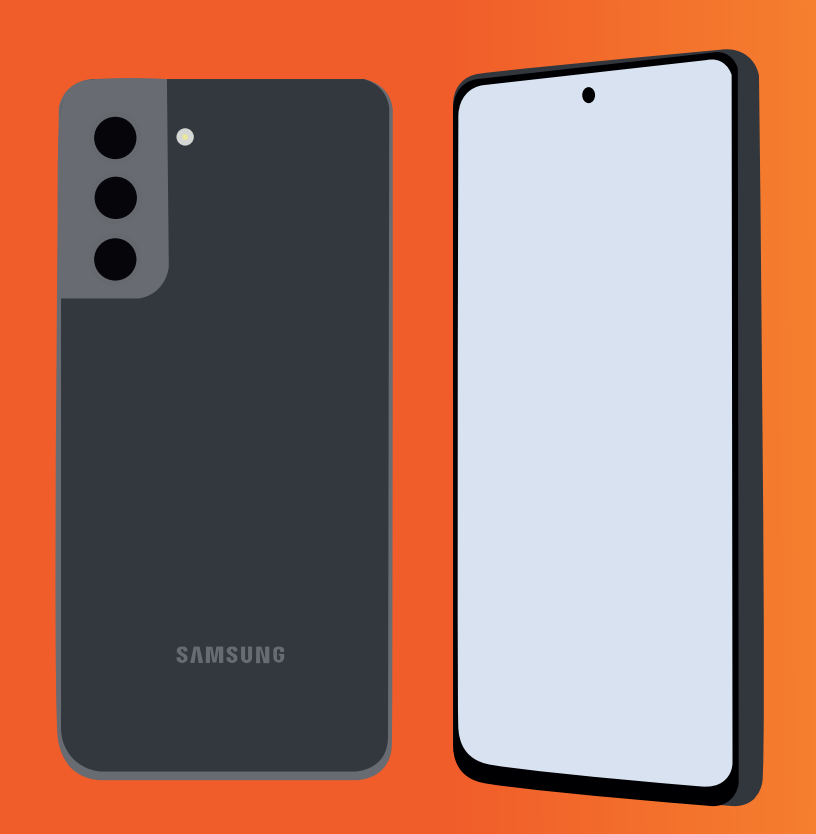

# CONFIGURACIÓN DE RED

## 1. CONFIGURACIÓN DE LA RED OPENCABLE

cableworld fibra

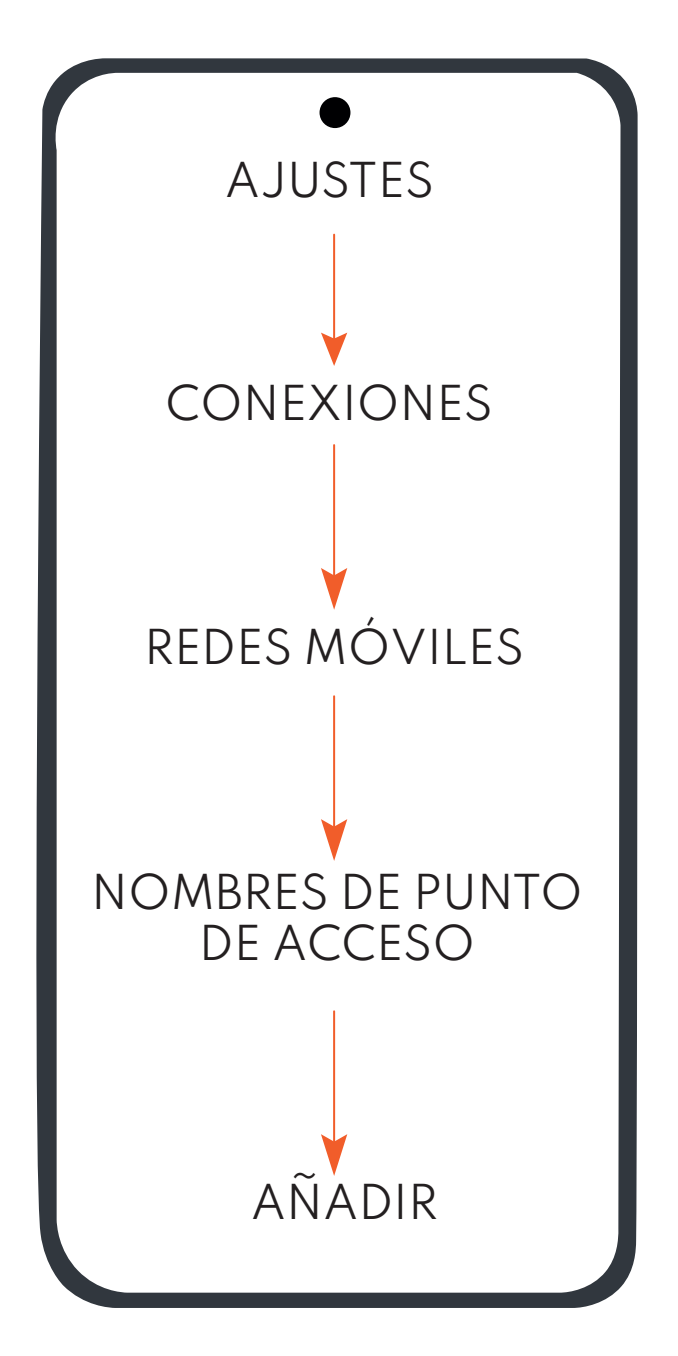

#### **EDITAR PUNTO DE ACCESO.**

NOMBRE cableworld APN i.openmovil.tv NOMBRE DE USUARIO cliente CONTRASEÑA opencable

TIPO DE AUTENTIFICACIÓN PAP O CHAP TIPO DE APN default

TIPO DE OMV IMSI VALOR DE CMV 21403x

## 2. CONFIGURACIÓN PARA COMPARTIR DATOS

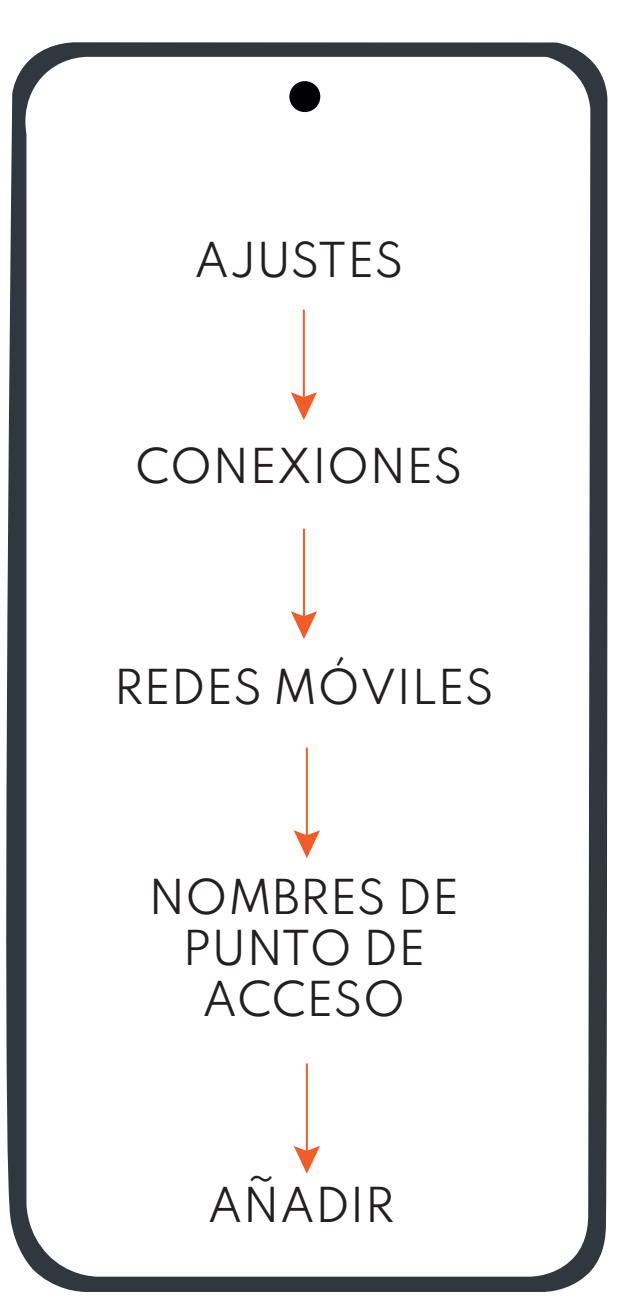

Punto de acceso wifi.openmovil.tv Nombre de usuario cliente Contraseña opencable

cableworld fibra

### 3. COMPARTIR DATOS

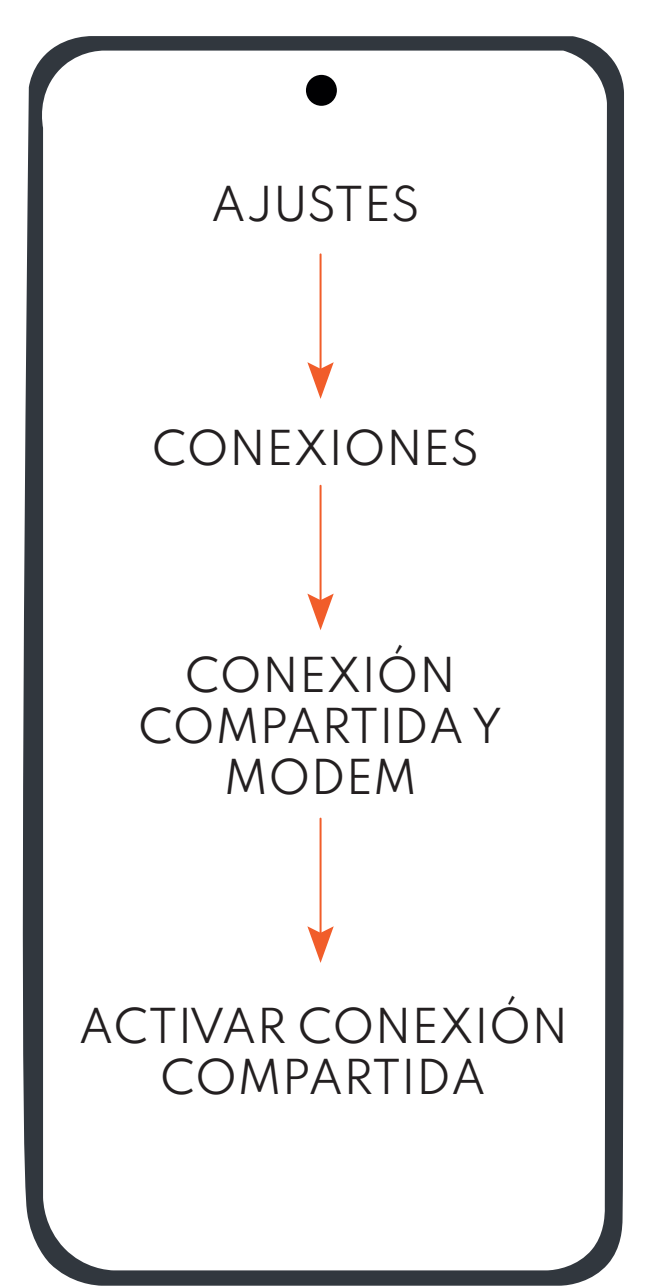

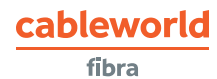